## **Important Instructions for State Level Exam (Online)**

1. There will be specific date (as mentioned on website) and timing to join and attempt the Online State Level Exam as mentioned below:

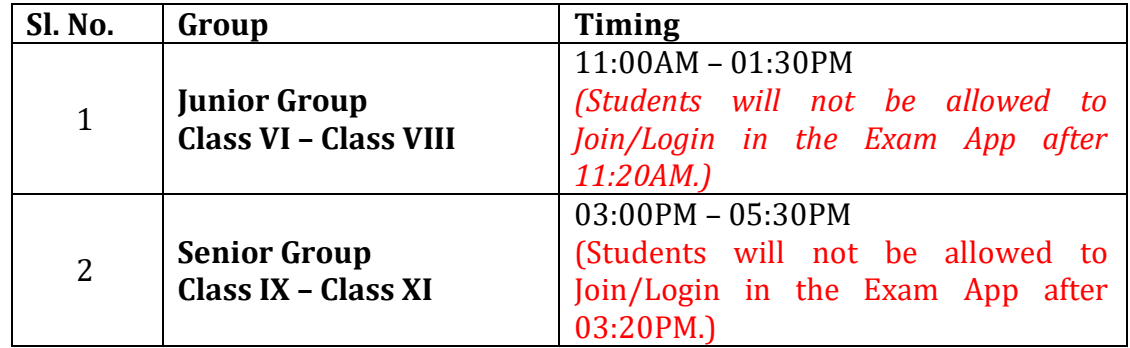

- 2. Students must have two devices at the time of examination. One to write the Exam and another to join the Zoom Meeting.
- 3. Exam will be of duration of **2 Hrs 10 Minutes** IN TOTAL and SLC Exam App will automatically end the Exam after the stipulated time is over.
- 4. There will be Three Sections in the State Level Examination. Students will have to complete each section in stipulated time. It may be noted that if any student completes any of the Section before time, there will be no carry forward of the remaining time of that section. Switching between these sections will also not be possible/allowed. However, if any participant has completed current section and wishes to move to another section, he/she can do it.

**SCIENCE TALENT SEARCH** 

- 5. The students will be divided in two groups viz. Junior Group (Class VI, VII and VIII) and Senior Group (Class IX, X and XI). There will be separate papers for Junior and Senior Groups.
- 6. SLC Exam App will be made available for download one day before the Exam i.e. 13th February, 2021 (after 12:00 PM) for **14th February, 2021** and 20th February, 2021 (after 12:00 PM) for **21st February, 2021**.
- 7. Participants will be allowed to login 10 minutes before the commencement of the Exam in SLC Exam App and Zoom App.
- 8. Students are herewith directed to change your name to Student ID/Username while joining the Zoom Meeting. Students will be allowed to join the Zoom Meeting only if he or she enters with his/her Student ID/Username for example **HPXXXXXX.**
- 9. Zoom Id's Statewise & Groupwise will be shared with the student participants on their registered Mobile Numbers and Email Id's.
- 10. It will be mandatory for every participant to keep his camera and speaker of Zoom App turned ON till the entire duration of examination. Turning off the camera will lead to the disqualification of the participant. If any call comes during the exam on the device you have installed Zoom, participants are suggested to avoid taking calls.
- 11. Use headphones in the SLC Exam App device while attempting last two sections.
- 12. Device with the Zoom App should be placed at least 2 meters away from student in such a position that he/she should be visible attempting the exam.
- 13. No family member is allowed to help the student in any way. You also are directed not to recite the questions while attempting the Exam.
- 14. Students must keep with them Geometry Box, Pen/Pencil, Copy or Notepad.

Wish you all very Happy New Year and all the best!

**Dr. Neeru Bhagat Academic Head** 

**SCIENCE TALENT SEARCH** 

Brajesh Pandey **Controller of Examination**